# APPENDIX 1: Determining the circadian phases using the package dendrometeR

Jorge Palmero-Barrachina

# 16/2/2022

### R Markdown

This is an R Markdown document. Markdown is a simple formatting syntax for authoring HTML, PDF, and MS Word documents. For more details on using R Markdown see [http://rmarkdown.rstudio.com.](http://rmarkdown.rstudio.com)

This R Markdown is an example of how to use the dendrometeR package for determining the circadian phases from band-automatic dendrometer data.

The input data from automatic dendrometer should look like it is shown below

```
library (readxl) #Importing the data from band automatic dendrometers
data <- read_excel("D:/Mlady_vedec/definitive/Dendro_and_sapflow_excels/site 4_2019_incr_from April to
  col\_types = c("date", "numeric", "numeric","numeric", "numeric", "numeric"<sub>;</sub>
                 "numeric", "numeric", "numeric"
                 "numeric", "numeric", "numeric"
                 "numeric", "numeric", "numeric"
                 "numeric", "numeric", "numeric"
                 "numeric", "numeric", "numeric"
                "numeric" ) ) 
data \leq data.frame(Time = as.POSIXct(data$Time),
                    Sensor1 = as.numeric(data$'3. Increment [mm] 1/3 4C1')*1000,
                    Sensor2 = as.numeric(data<sup>6</sup>'7. Increment [mm] 2/3 4C3')*1000)head (data)
## Time Sensor l Sensor2 
## 1 2019-04-01 01:00:00 5568.000 6109.000 
## 2 2019-04-01 02:00:00 5567.667 6109.334 
## 3 2019-04-01 03:00:00 5568.501 6111.167 
## 4 2019-04-01 04:00:00 5570.667 6108.334 
## 5 2019-04-01 05:00:00 5574.000 6107.834 
## 6 2019-04-01 06:00:00 5577.333 6105.334 
summary(data)
```
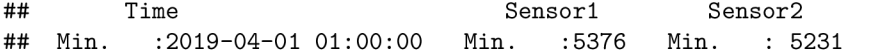

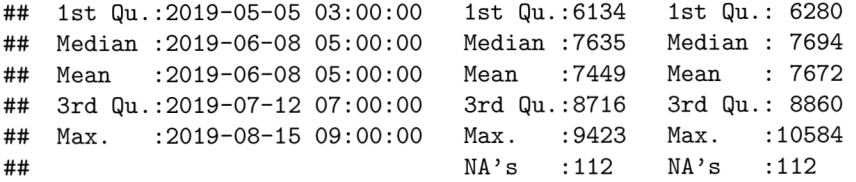

 $length(data[, 1])$ 

## [1] 3273

plot (data \$ Sensor1~data \$ Time)

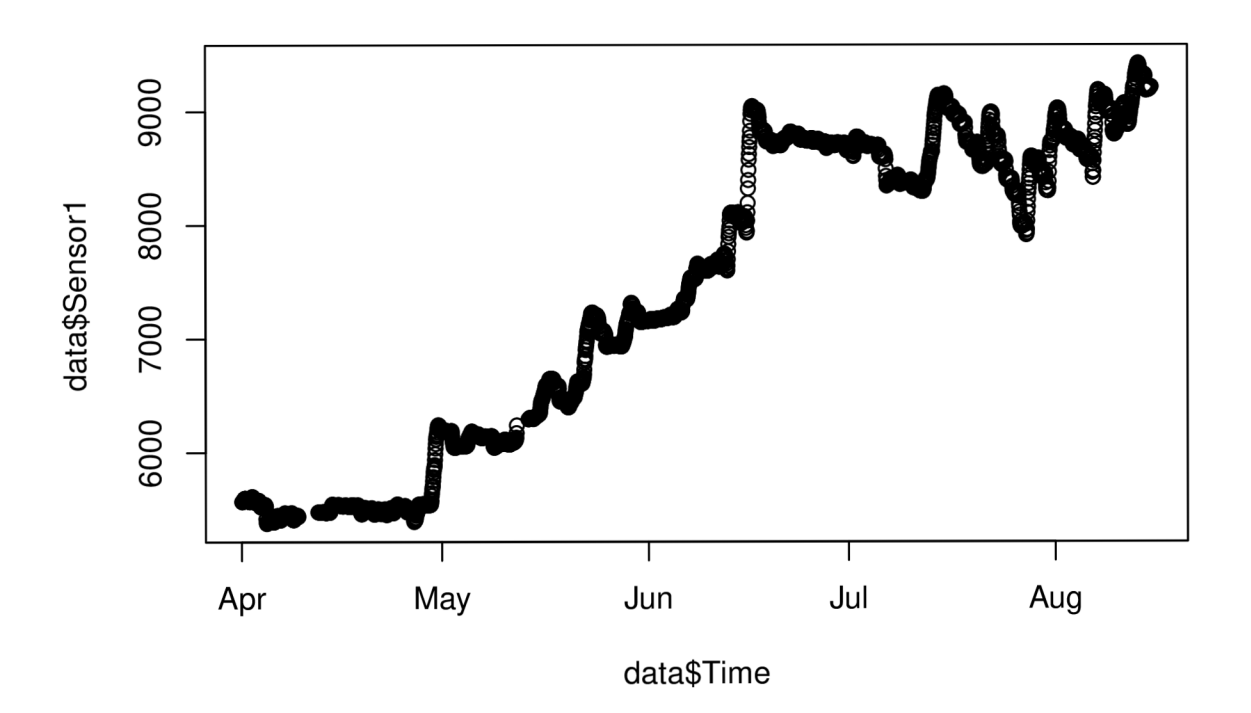

For using the dendrometeR's package, it is necessary to call the names of the data frame as the Time column. Then, we can delete the time column, and let only columns with sensor is data.

```
rownames(data) <- data$Time 
data$Time <- NULL 
knitr:: kable ( 
  data[1:10,],
  caption = "Example of how the data looks like before using dendrometeR's package"
)
```

|                     | Sensor1  | Sensor2  |
|---------------------|----------|----------|
| 2019-04-01 01:00:00 | 5568.000 | 6109.000 |
| 2019-04-01 02:00:00 | 5567.667 | 6109.334 |
| 2019-04-01 03:00:00 | 5568.501 | 6111.167 |
| 2019-04-01 04:00:00 | 5570.667 | 6108.334 |
| 2019-04-01 05:00:00 | 5574.000 | 6107.834 |
| 2019-04-01 06:00:00 | 5577.333 | 6105.334 |
| 2019-04-01 07:00:00 | 5583.333 | 6106.833 |
| 2019-04-01 08:00:00 | 5591.834 | 6106.833 |
| 2019-04-01 09:00:00 | 5593.834 | 6105.167 |
| 2019-04-01 10:00:00 | 5597.333 | 6081.501 |

Table 1: Example of how the data looks like before using dendrometeR's package

To check if the input data is well prepared for dendrometer's package it is necessary to use the function •'is.dendro".

## Warning: package 'dendrometeR' was built under R version 3.6.3 ## Loading required package: forecast ## Warning: package 'forecast' was built under R version 3.6.3 ## Registered S3 method overwritten by 'quantmod': ## method from ## as.zoo.data.frame zoo ## Loading required package: pspline ## Loading required package: zoo  $##$ ## Attaching package: 'zoo' ## The following objects are masked from 'package:base': ## ## as.Date, as.Date.numeric is.dendro(data) #TRUE, the fata frame is prepared to be used with dendrometeR ## [1] TRUE dendro.resolution (data ) *#3600 (default is in seconds 3600 seg = 1 hour* 

## [1] 3600

library (dendrometeR )

dendro.resolution (data, unts = "hours") #1 hour intervals

## [1] 1

It is necessary to check if data contains gaps. If data contains gaps, daily and cycle approaches cannot be executed by dendrometeR's package

TRUE %in7. is.na (data ) *#If true is returned, data contains gaps* 

## [1] TRUE

As our data contains gaps, we will fil the gaps using an ARIMA model (fill\_gaps function).

```
data_gf \leftarrow fill_gaps(data, Hz = 0.01, season = FALSE)<br>TRUE %in% is.na(data_gf) #if FALSE is returned data do not contain gaps
```
fill\_plot(data, data\_gf, sensor = 1, year = NULL) #This plot, shows in orange

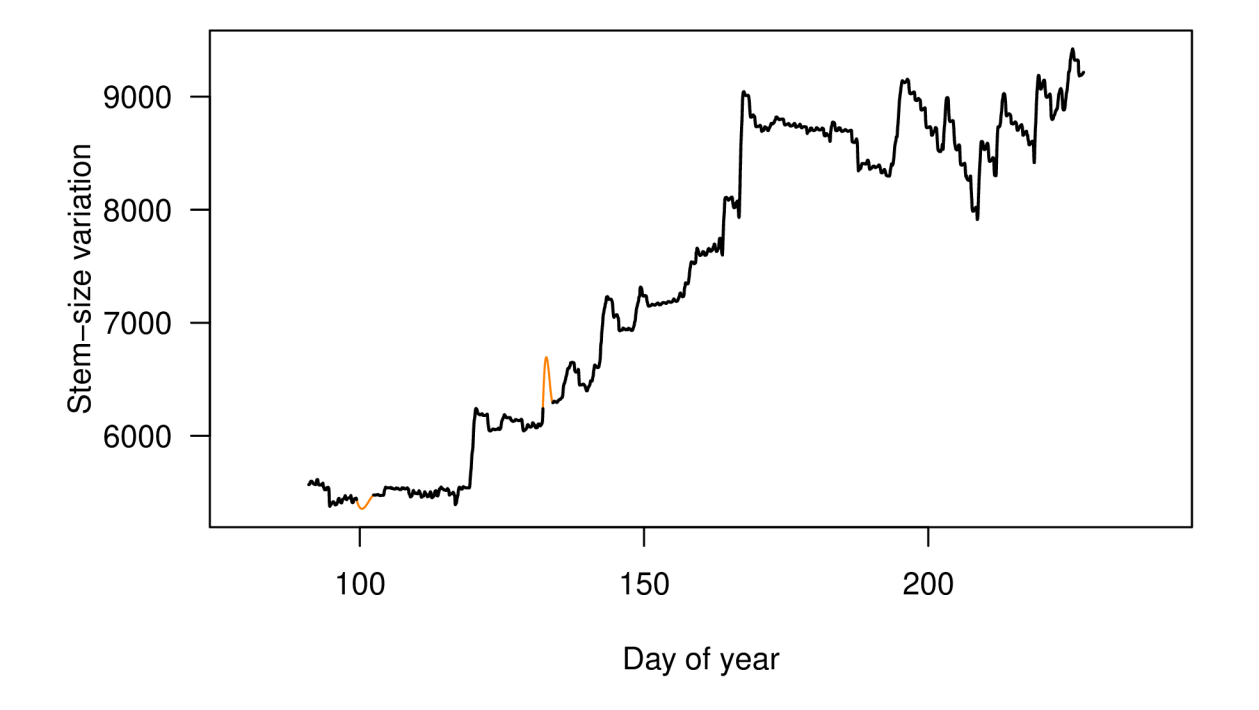

# **Sensor Sensor! (2019)**

#the gaps which were filled using time series The ARIMA model cannot sensibly *#handle long gaps, i.e. lasting over more than a day (Van der Maaten et al., 2016).*  Once the data does not contain gaps, a daily approach can worked out using the function daily\_stats. This approach calculates the minimum and maximum values for each days, and calculates the difference between them "amplitude". Timing of each aximum and minimum values are showed as well.

```
daily_data_1 <- daily_stats(data_gf, sensor = 1, value = "max") #for only sensor 1
knitr:: kable ( 
  daily_data1 [ 1 : 10, ],
  caption = "Example of the daily approach for one sensor")
```

| dmID    | date     | <b>DOY</b> | min      | mean     | max               |           | amplitude time min | time max   |
|---------|----------|------------|----------|----------|-------------------|-----------|--------------------|------------|
| Sensor1 | 2019-04- | 91         | 5567.667 | 5583.870 | 5598.333          | 30.66635  | 2019-04-01         | 2019-04-01 |
|         | 01       |            |          |          |                   |           | 02:00:00           | 12:00:00   |
| Sensor1 | 2019-04- | 92         | 5564.000 | 5581.396 | 5612.500          | 48.50006  | 2019-04-02         | 2019-04-02 |
|         | 02       |            |          |          |                   |           | 23:00:00           | 14:00:00   |
| Sensor1 | 2019-04- | 93         | 5522.334 |          | 5554.924 5580.501 | 58.16698  | 2019-04-03         | 2019-04-03 |
|         | 03       |            |          |          |                   |           | 22:00:00           | 13:00:00   |
| Sensor1 | 2019-04- | 94         | 5375.500 | 5484.097 | 5543.167          | 167.66691 | 2019-04-04         | 2019-04-04 |
|         | 04       |            |          |          |                   |           | 18:00:00           | 10:00:00   |
| Sensor1 | 2019-04- | 95         | 5388.167 | 5401.479 | 5417.000          | 28.83339  | 2019-04-05         | 2019-04-05 |
|         | 05       |            |          |          |                   |           | 17:00:00           | 09:00:00   |
| Sensor1 | 2019-04- | 96         | 5397.667 | 5420.207 | 5446.167          | 48.50006  | 2019-04-06         | 2019-04-06 |
|         | 06       |            |          |          |                   |           | 00:00:00           | 09:00:00   |
| Sensor1 | 2019-04- | 97         | 5434.501 | 5446.493 | 5470.167          | 35.66647  | 2019-04-07         | 2019-04-07 |
|         | 07       |            |          |          |                   |           | 17:00:00           | 11:00:00   |
| Sensor1 | 2019-04- | 98         | 5408.167 | 5437.389 | 5471.167          | 62.99973  | 2019-04-08         | 2019-04-08 |
|         | 08       |            |          |          |                   |           | 19:00:00           | 11:00:00   |
| Sensor1 | 2019-04- | 99         | 5370.031 | 5419.137 | 5448.167          | 78.13583  | 2019-04-09         | 2019-04-09 |
|         | 09       |            |          |          |                   |           | 23:00:00           | 09:00:00   |
| Sensor1 | 2019-04- | 100        | 5353.692 | 5359.452 | 5371.129          | 17.43648  | 2019-04-10         | 2019-04-10 |
|         | 10       |            |          |          |                   |           | 10:00:00           | 23:00:00   |

Table 2: Example of the daily approach for one sensor

This approach can be applied for all sensors at the same time, however If "ALL" is specified, a single value will be calculated or extracted for all series in the data.frame..

```
daily_data_ALL <- daily_stats(data_gf, sensor = "ALL", value = "max")
knitr:: kable ( 
 daily_data_ALL[1:10, ],
  caption = "Example of the daily approach for all sensors")
```
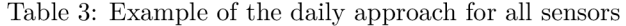

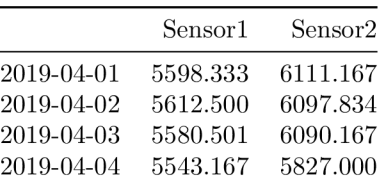

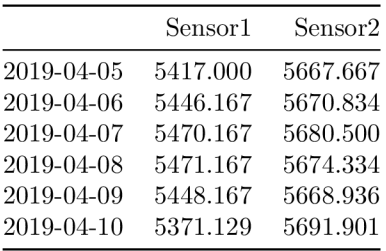

```
plot (as.numeric (daily_data_1$ amplitude) ~as. POSIXct (daily_data_1$ date),
     type = "o")
```
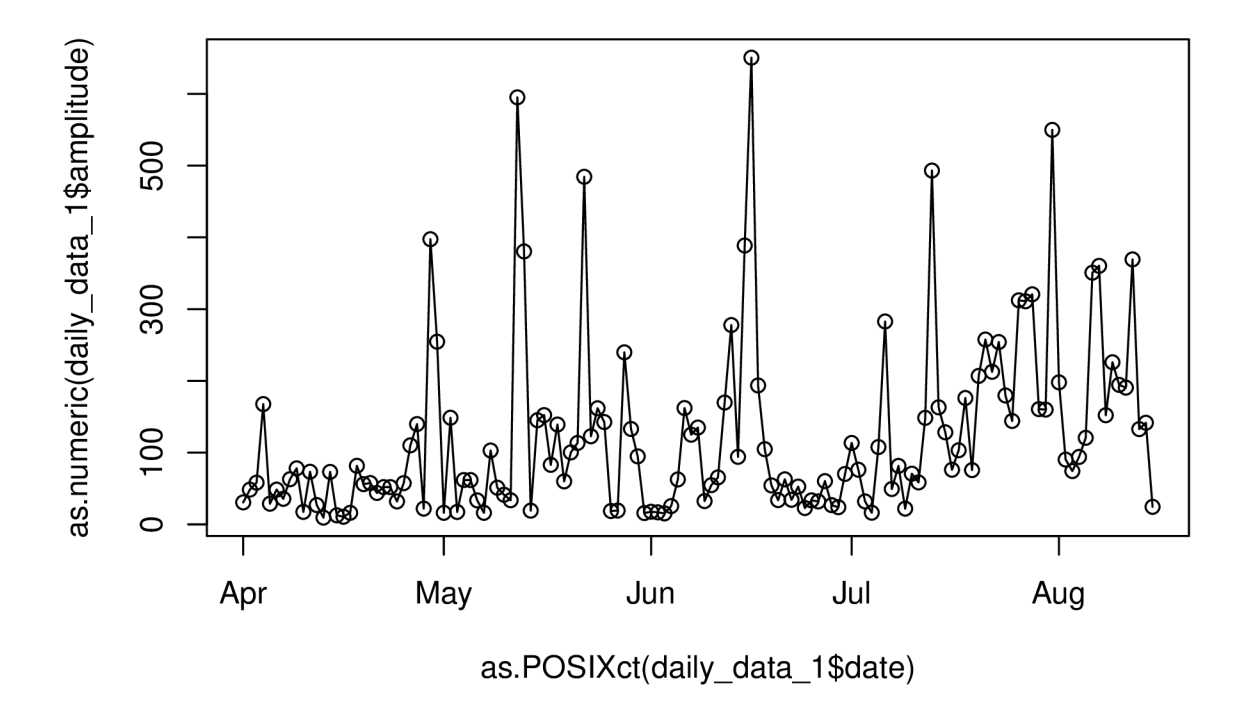

One interesting thing that can be calculated with this approach is the difference between the day "i" and day "i-1". For that, we used the package dplyr

library (dplyr)

## Warning: package 'dplyr' was built under R version 3.6.3

 $##$ ## Attaching package: 'dplyr' ## The following objects are masked from 'package:stats': ## ## filter, lag

```
## The following objects are masked from 'package:base':
## 
## intersect, setdiff, setequal, union
daily_data_1$increment_between_days <-
  daily_data_1 %>% mutate(Diff = max - lag(max, 1))
daily_data_1$ increment_between_days < -daily_data_1$increment_between_days$Diff
head (daily_data_1)
```

```
## dmID date DOY min mean max amplitude
## 1 Sensor1 2019-04-01 91 5567.667 5583.870 5598.333 30.66635
## 2 Sensor1 2019-04-02 92 5564.000 5581.396 5612.500 48.50006
## 3 Sensor1 2019-04-03 93 5522.334 5554.924 5580.501 58.16698
## 4 Sensor1 2019-04-04 94 5375.500 5484.097 5543.167 167.66691
## 5 Sensor1 2019-04-05 95 5388.167 5401.479 5417.000 28.83339
## 6 Sensor1 2019-04-06 96 5397.667 5420.207 5446.167 48.50006
## time_min time_max : increment. _between_days 
## 1 2019-04-01 02:00:00 2019-04-01 12:00:00
## 2 2019-04-02 23:00:00 2019-04-02 14:00:00 14.16683
## 3 2019-04-03 22:00:00 2019-04-03 13:00:00 -31.99959
## 4 2019-04-04 18:00:00 2019-04-04 10:00:00 -37.33349
## 5 2019-04--05 17:00:00 2019-04--05 09:00: :00 -126.16682 
## 6 2019-04--06 00:00:00 2019-04--06 09:00: :00 29.16670
```
5580.50-5612.500

#### ## [1] -32

Positive values shows increment between day i and i-1. These values are correlated with heavy rainy days or days when the trees have no good conditions for doing transpiration. Negative values are correlated with heigh temperatures, sunny days and there is available water in the soil. Thus, tree can do tranpiration and and there is a stem diameter shrinkage.

```
par(max = c(5, 4, 4, 4) + 0.25)
```

```
plot (x =as.POSIXct (daily_data_1$ date), y = as.numeric (daily_data_1$ increment_between_days), type = "o",
     1wd = 1.5,
     main = "Daily approach",col= "black" , 
     bty='1',
     vlim = c(-400, 1000),
     xlim = as.POSTXct(c("2019-04-07", "2019-08-15")),
     xlab="Time", ylab="" , 
     cex. axis = .75,)
```

```
library (greekLetters )
```
## Warning: package 'greekLetters' was built under R version 3.6.3

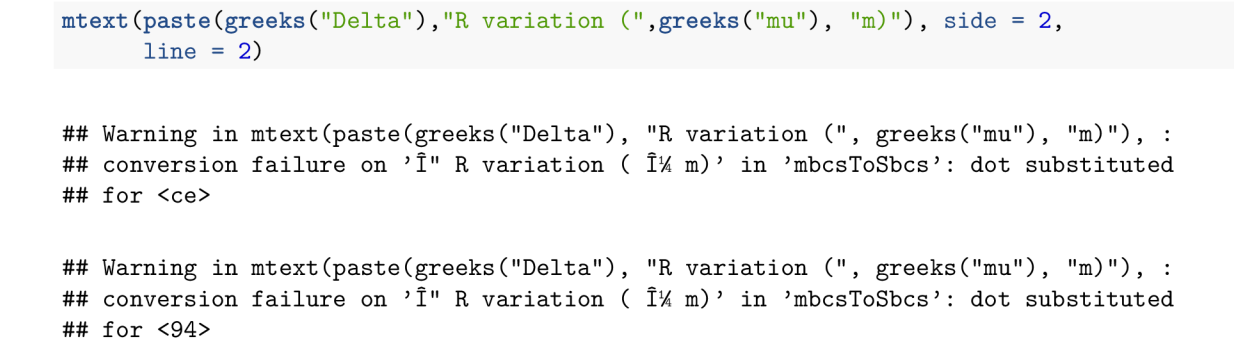

abline( $h = 0$ , lty = 4)

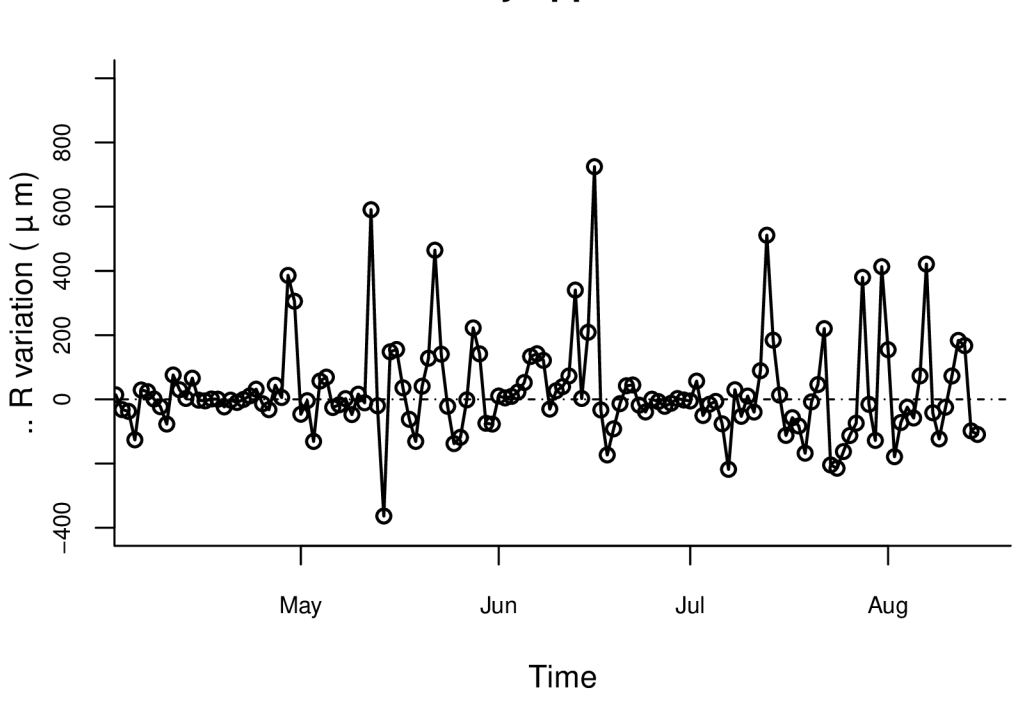

Daily approach

For the cycle approach, the dendrometeR's package calculates the circadian phases for each sensor.Phase 1  $=$  contraction "or shrinkage", phase  $2 =$  expansion, phase  $3 =$  stem radius increment (SRI).

```
dm.phase\_data \leftarrow phase\_def(data\_gf, radialIncrease = "max")knitr:: kable ( 
  dm.pbase_data[1:20,],caption = "Example of the cycle approach")
```

|                        | Sensor1 | Sensor2        |
|------------------------|---------|----------------|
| 2019-04-01 01:00:00    | NΑ      | NΑ             |
| 2019-04-01 02:00:00    | ΝA      | NА             |
| 2019-04-01 03:00:00    | NA      | NА             |
| 2019-04-01 04:00:00    | ΝA      | ΝA             |
| 2019-04-01 05:00:00    | NΑ      | NΑ             |
| 2019-04-01 06:00:00    | NА      | NΑ             |
| 2019-04-01 07:00:00    | ΝA      | ΝA             |
| 2019-04-01 08:00:00    | NΑ      | NΑ             |
| 2019-04-01 09:00:00    | ΝA      | NA             |
| 2019-04-01 10:00:00    | ΝA      | ΝA             |
| 2019-04-01 11:00:00    | NΑ      | NΑ             |
| 2019-04-01 12:00:00    | NΑ      | NA             |
| 2019-04-01 13:00:00    | 1       | NА             |
| 2019-04-01 14:00:00    | 1       | ΝA             |
| 2019-04-01 15:00:00    | 1       | $\overline{2}$ |
| 2019-04-01<br>16:00:00 | 1       | $\overline{2}$ |
| 2019-04-01<br>17:00:00 | 1       | $\overline{2}$ |
| 2019-04-01 18:00:00    | 1       | $\overline{2}$ |
| 2019-04-01 19:00:00    | 1       | $\overline{2}$ |
| 2019-04-01 20:00:00    | 1       | $\overline{2}$ |

Table 4: Example of the cycle approach

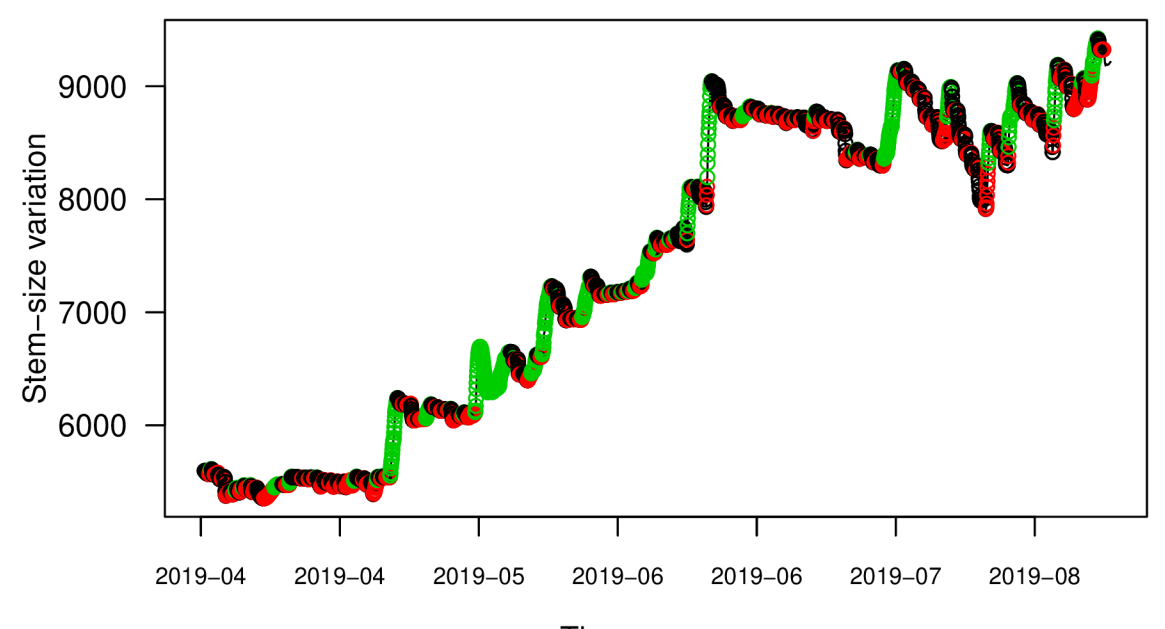

 $Time_{[Year-Month]}$ 

 $phase\_plot(data\_gf, dm.phase\_data, sensor = 1)$ 

Phase 1 "contraction" is marked with black colour, phase 2 "expansion" with red colour and phase 3 "SRI" with green colour.  $\,$ 

```
phase_plot (data_gf , dm.phase_data)
```
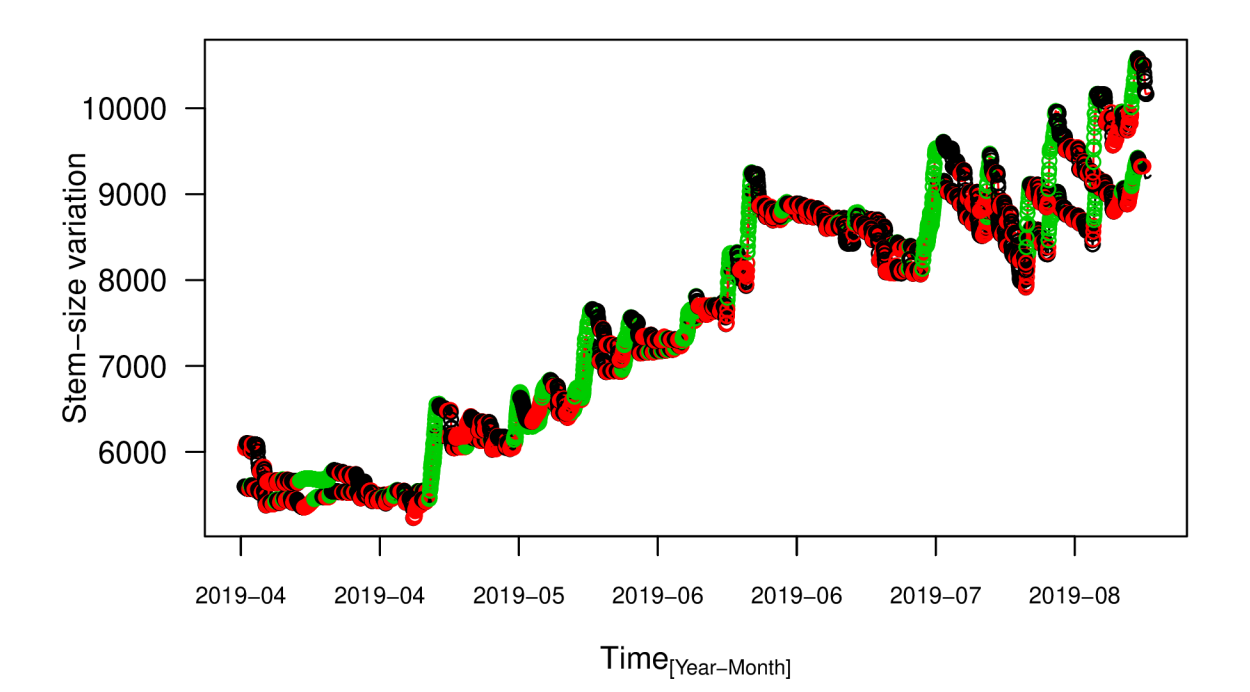

The function cycle\_stats calculates... Unfortunatelly, it must be executed sensor by sensor, there is no way to do all the sensors at once.

```
cycle_stats_data <- cycle_stats(data_gf, dm.phase_data, sensor = 1)
cycle_stats_data$ cycleStats[1:20,]
```
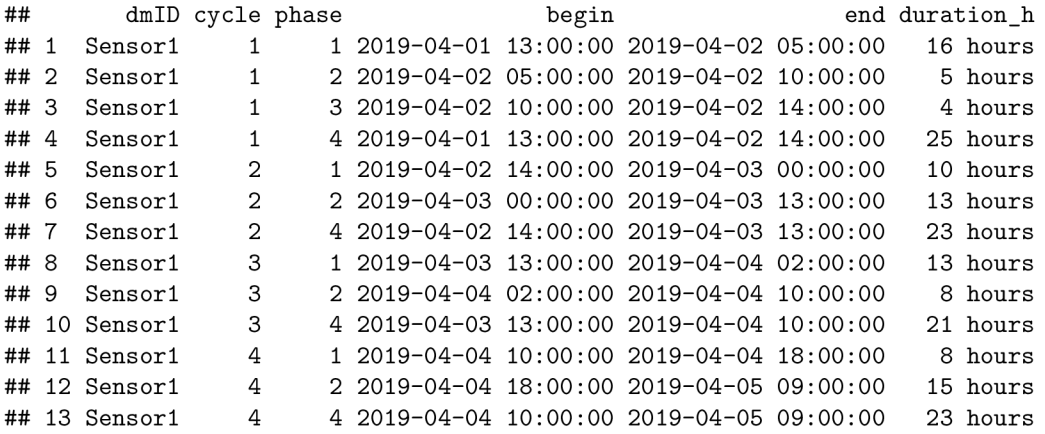

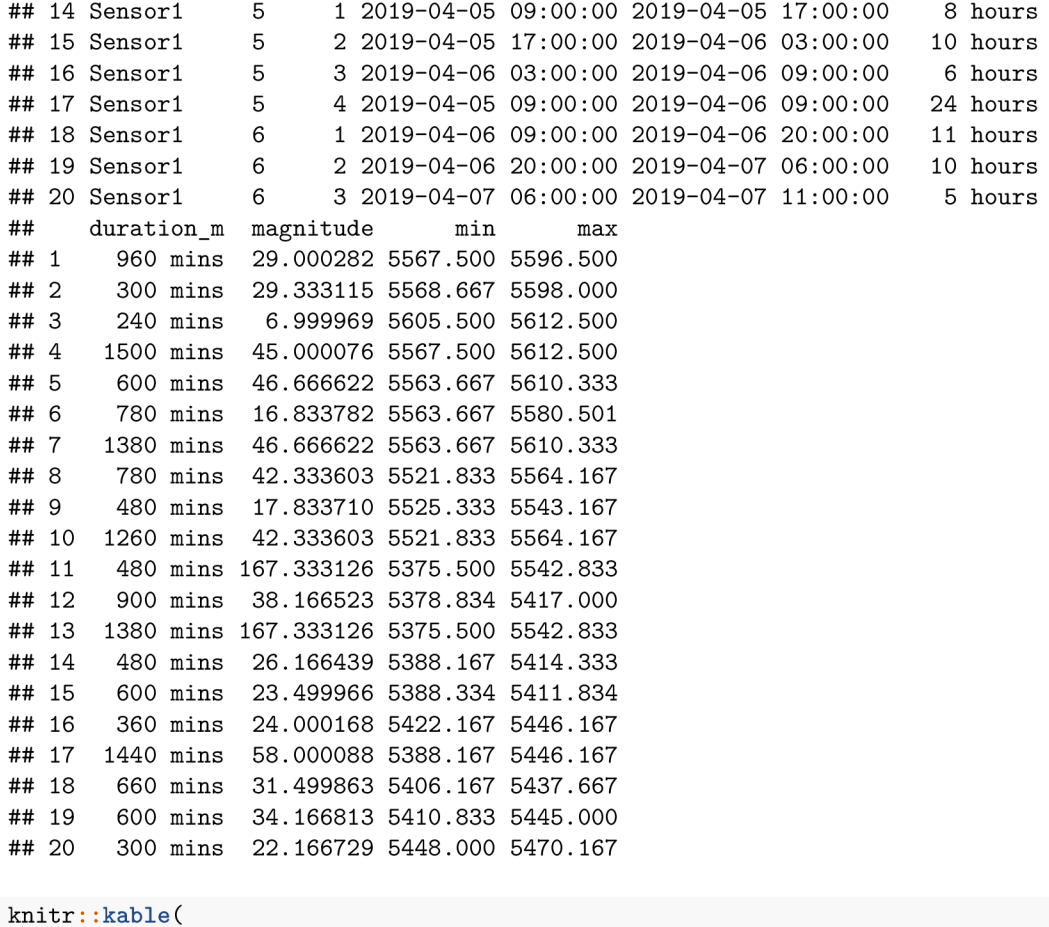

```
cycle_stats_data$cycle.df[1:20,],
  caption = "Example of the cycle stats"
)
```
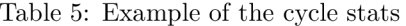

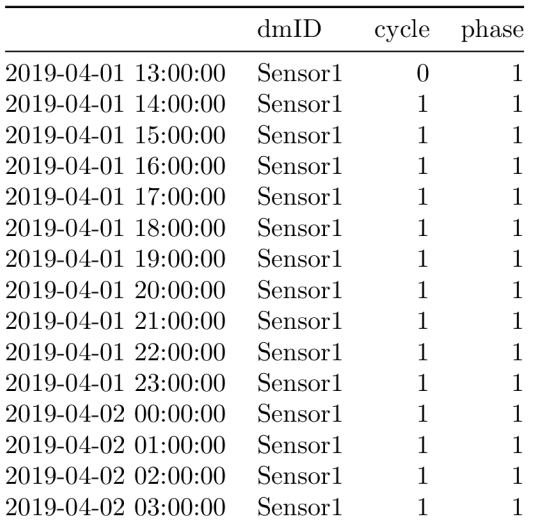

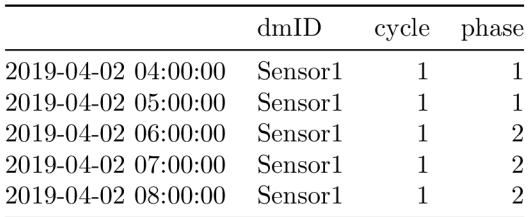

# APPENDIX 2: Generalized Linear Model for Binomial Distributions

Jorge Palmero-Barrachina

# 18/3/2022

### R Markdown

This is an R Markdown document. Markdown is a simple extension of R software to print the code and results that the author obtained. More information in [http://rmarkdown.rstudio.com.](http://rmarkdown.rstudio.com)

```
library (readxl)
data <- read_excel("D:/Results_cycle_stats/cycle_stats_attacked_vs_healthy/Nela/Good/mixed1_225_244.xls
                       col\_types = c("text", "numeric", "text","numeric", "numeric", "numeric", 
                                   "numeric", "numeric", "numeric", 
                                   "numeric", "text", "numeric"))
attach (data)
head (data)
## # A tibble: 6 x 12
## dmID cycle phase begin end duration_h duration_m magnitude min max
## <chr> <dbl> <chr> <dbl> <dbl> <dbl> <dbl> <dbl> <dbl> <dbl> 
## 1 T4C1 9 1 43325. 43325. 7 420 0.0155 4.07 4.08 
## 2 T4C1 9 2 43325. 43326. 18 1080 0.00933 4.07 4.08 
## 3 T4C1 9 4 43325. 43326. 25 1500 0.0155 4.07 4.08 
## 4 T4C1 10 1 43326. 43326. 5 300 0.123 3.95 4.07 
## 5 T4C1 10 2 43326. 43327. 18 1080 0.0290 3.95 3.98 
## 6 T4C1 10 4 43326. 43327. 23 1380 0.123 3.95 4.07
```
## # ... with 2 more variables: Period <chr>, Health\_status <dbl>

```
summary(data)
```
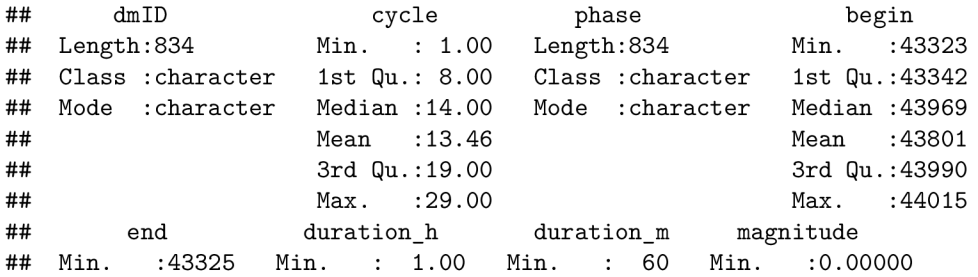

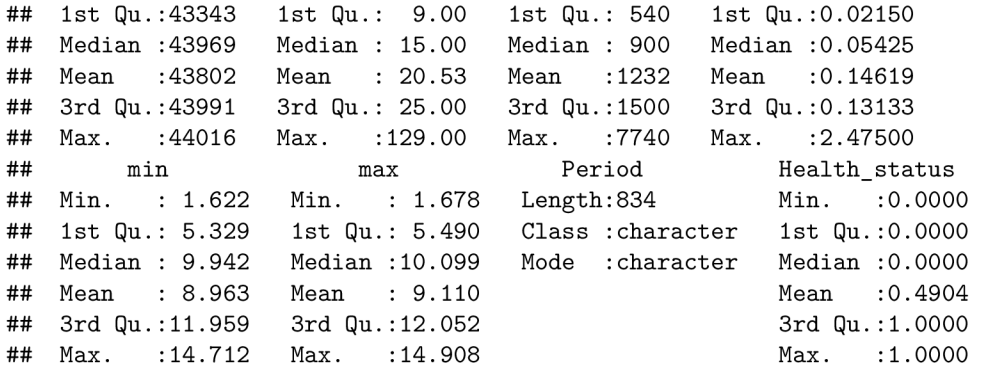

To take a quick look into the linear models for different phases of circadian cycle between healthy and attacked trees we did the next plot. Column named "0" are healthy trees. Column named "1" , are attacked trees. Row named "1" (on the right) is phase of contraction. Row named "2" is expansion phase. Row named "3" is SRI.

```
healthy<-subset(data, Health_status == "0")
attack<-subset(data, Health_status == "1")
```

```
phases<-subset(data, phase!="4")
phases$phase<-as.character(phases$phase)
{\tt phase s\$ Health\_status \verb|~as.character (phases \$ Health\_status) }
```

```
library (ggplot2)
library (MASS ) 
ggplot (phases, aes (x=duration_m, y=magnitude, color=Period, shape=Period))+
  geom_point( )+ 
  facet_grid (phase~Health_status) + 
  geom_smooth(method=lm, color="black")
```
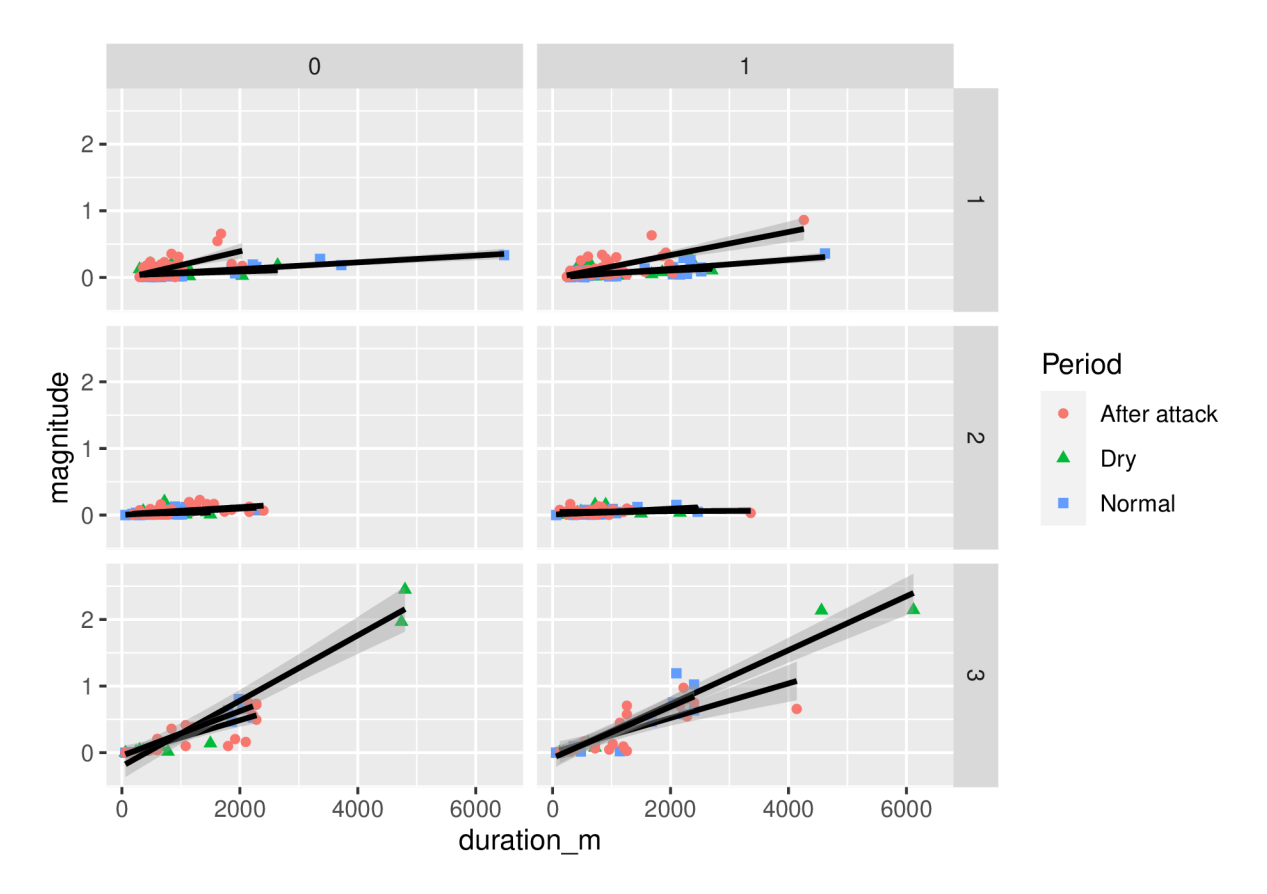

We created the glm for negative distributions by using the next R code. We filtered the dry period Dry (DOY 225-244, Year 2018)

```
summary(m_dry <- glm.nb(duration_m ~ magnitude*Health_status*phase,
                        data = data[which(data$Period == "Dry"), ]))
```

```
## 
## Call : 
## glm.nb (formula = duration_m ~ magnitude * Health status * phase,\# data = data[which(data$Period == "Dry"), ], init.theta = 5.234862049,
\## \text{link} = \text{log})
## 
## Deviance Residuals:
## Min 1Q Median 3Q Max 
## -3.5328 -0.6572 -0.2644 0.3747 3.6120 
## 
## Coefficients : 
## Estimat e Std . Erro r z valu e Pr(>|z| ) 
                            ## (Intercept ) 6.59418 0. .10670 61.799 < 2e-16 *** 
## magnitude 2.02368 1.36042 1.488 0.1369
## Health_status 0.07264 0.14936 0.486 0.6267
## phase2 -0.14756 0.14173 -1.041 0.2978
## phase3 -0.39751 0. .19081 -2.083 0.0372 * 
## phase4 0.76304 0. .13292 5.741 9.42e-09 *** 
## magnitude: Health status 0.26147 1.78948 0.146 0.8838
## magnitude:phase2 -0.25836 2. .54275 -0.102 0.9191
```
## magnitude:phase3 -0.96876 0.4794 1.36963 -0 707 ## magnitude:phase4 -1.42404 0.2980 1.36820 -1 041 ## Health\_status:phase 2 0.1614 -0.28314 0.20220 -1 400 ## Health\_status:phase3 -0.59377 0.0245 \* 0.26397 -2 249 ## Health\_status:phase4 -0.09682 0.6045 0.18694 -0 518 ## magnitude: Health status: phase 2 3.15037 3.53509 0.891 0.3728 ## magnitude: Health\_status: phase 3 0.06593 1.80384 0.037 0.9708 ## magnitude:Health\_status:phase4 -0.16681 1.80168 -0.093 0.9262 ##  $---$ ## Signif . codes: 0 '\*\*\*' 0.001 '\*\*' 0.01 '\*' 0.05 '.' 0.1 ' ' 1 ## ## (Dispersion parameter for Negative Binomial(5.2349) family taken to be 1) ## ## Null deviance: 706.06 on 230 degrees of freedom ## Residual deviance: 238.71 on 215 degrees of freedom ## AIC: 3444.2 ## ## Number of Fisher Scoring iterations: 1  $\# \#$  $\# \#$  $##$ Theta: 5.235  $##$ Std. Err.: 0.477  $##$  $\texttt{##}$  2 x log-likelihood: -3410.190

Diagnostic plots of this model can be seen in the next graph

par(mfrow=c(2,2)) plot (m\_dry )

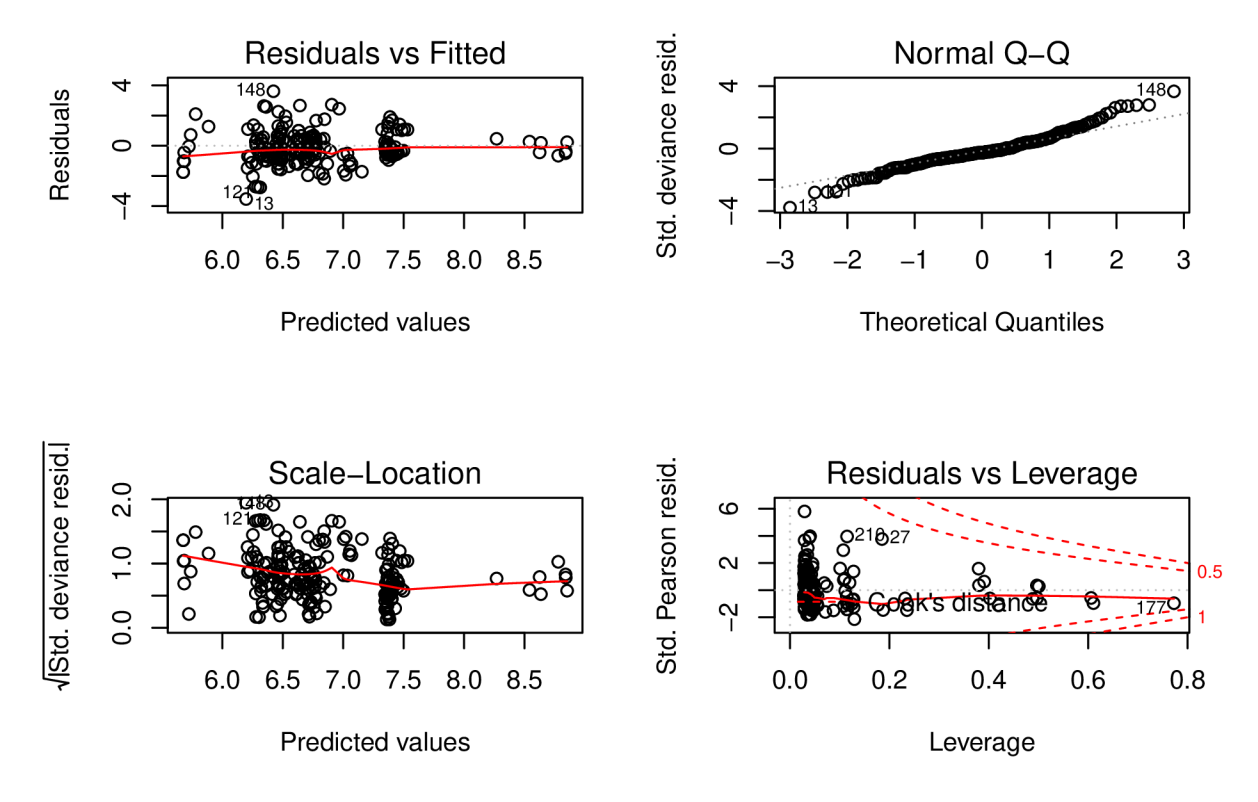

The likelihood ratio for this glm can be seen in the results of the thesis.

We calculated the same model but for the period one month before the attack (DOY 117-147, Year 2020). This period was called in our R code as "normal".

```
summary(m_normal <- glm.nb(duration_m ~ magnitude*Health_status*phase,
                           data = data[which(data$Period == "Normal"), ]))
```

```
## 
## Call : 
## glm.nb (formula = duration_m ~ magnitude * Health\_status * phase,\# data = data[which(data$Period == "Normal"), ], init.theta = 4.463089788,
## link = log)
## 
## Deviance Residuals:
## Min IQ Median 3Q Max 
## -3.3174 -0.7388 -0.2756 0.4309 3.1121 
## 
## Coefficients : 
## Estimate Std. Error z value Pr(>|z|)
## (Intercept ) 6.35345 0 10345 61.413 < 2e-16 *** 
## magnitude 6.15522 0 97084 6.340 2.30e-10 *** 
## Health_statu s 0.11167 0 14293 0.781 0.4346 
## phase2 -0.15684 0 14496 -1.082 0.2793 
## phase3 -1.18940 0 18510 -6.426 1.31e-10 *** 
## phase4 0.97755 0 13638 7.168 7.63e-13 *** 
## magnitude: Health_status -0.37436 1.36264 -0.275 0.7835
```
## magnitude:phase2 1.80720 2.34224 0.772 0.4404 ## magnitude:phase3 -2. .22778 1. 04463 -2. .133 0. .0330 **\***  ## magnitude:phase4 -4. .76422 1. 02457 -4. .650 3 .32e-06 **\*\*\***  ## Health\_status:phase2 -0.07010 0.21219 -0.330 0.7411 ## Health\_status:phase 3 0. .52172 0. 26225 1. .989 0. .0467 **\***  ## Health status:phase4 0.01024 0.19107 0.054 0.9573 ## magnitude: Health\_status: phase2 0. 86459 3. 41454 0. 253 0. 8001 ## magnitude: Health\_status: phase3 -1.16161 1.44838 -0.802 0.4226 ## magnitude:Health\_status:phase4 -0.11698 1.42613 -0.082 0.9346 **#4+**  ## Signif . codes: 0 >\*\*\*' 0.001 : **' \*\*:** ' 0.01 '\*> 0.05 '. ' 0. .1 ' ' 1 **##**  ## (Dispersion parameter for Negative Binomial(4.4631) family taken to be 1) ## ## Null deviance: 836.95 on 285 degrees of freedom ## Residual deviance: 297.14 on 270 degrees of freedom ## AIC: 4334.3 ## ## Number of Fisher Scoring iterations: 1 **## ##**  ## Theta : 4.463 ## Std . Err. : 0.363 **##**   $## 2 x log-likelihood: -4300.251$ 

Diagnostic plots of this model can be seen in the next graph

 $par(mfrow=c(2,2))$ plot (m\_normal )

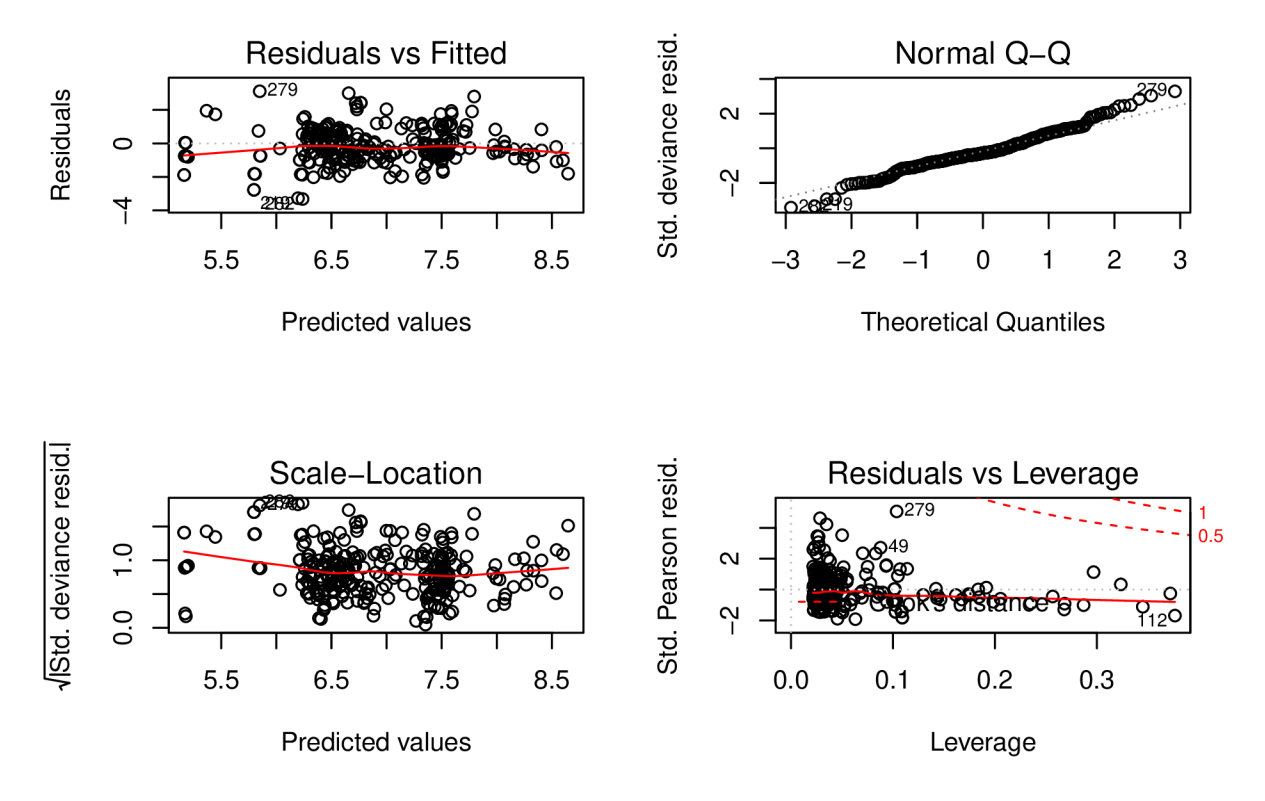

The likelihood ratio for this glm can be seen in the results of the thesis.

We calculated the same model but for the period one month after the attack (DOY 150-185, Year 2020). This period was called in our R code as "After attack".

```
summary(m_after <- glm.nb(duration_m ~ magnitude*Health_status*phase,
                          data = data[which(data$Period == "After attack"),]))
```

```
## 
## Call : 
## glm.nb(formula = duration m \sim magnitude * Health status * phase,
## data = data[which(data$Period == "After attack"), ], init.theta = 4.588469325,
## link = log)
## 
## Deviance Residuals:
## Min 1Q Median 3Q Max 
## -3.4582 -0.7881 -0.2100 0.3082 4.7468 
## 
## Coefficients : 
## Estimate Std. Error z value Pr(>|z|)
## (Intercept) 6.321806 0.098873 63.939 < 2e-16 ***
## magnitude 1.956998 0 527976 3.707 0.00021 *** 
## Health_statu s 0.097688 0 136376 0.716 0.47380 
## phase2 0.084846 0 139705 0.607 0.54364 
## phase3 -0.002874 0 175079 -0.016 0.98690 
## phase4 1.071683 0 142672 7.512 5.84e-14 *** 
## magnitude:Health_statu s 0.180379 0 679492 0.265 0.79065
```
## magnitude:phase2 3.499967 1.315186 2.661 0.00779 \*\* ## magnitude:phase3 0. .282326 0. 644758 0 .438 0. .66147 ## magnitude:phase4 -0.952344 0.590661 -1.612 0.10689 ## Health\_status:phase2 -0.063074 0.209571 -0.301 0.76344 ## Health\_status:phase3 -0.109304 0.243492 -0.449 0.65350 ## Health status:phase4 -0.290591 0.198445 -1.464 0.14310 ## magnitude: Health\_status: phase2 -4. 001182 2. 457523 -1. 628 0. 10350 ## magnitude:Health\_status:phase3 -0.458353 0.834174 -0.549 0.58268 ## magnitude:Health\_statu s :phase4 0. .103759 0. 765865 0 .135 0. .89223 **#4+**  ## Signif. codes: 0 '\*\*\*' 0.001 '\*\*' 0.01 '\*' 0.05 '.' 0.1 ' ' 1 **##**  ## (Dispersion parameter for Negative Binomial(4.5885) family taken to be 1) ## ## Null deviance: 832.46 on 316 degrees of freedom ## Residual deviance: 328.82 on 301 degrees of freedom ## AIC: 4825.1 ## ## Number of Fisher Scoring iterations: 1 **## ##**  ## Theta : 4.588 ## Std . Err. : 0.355 **##**  ## 2 x log-likelihood: -4791.125

Diagnostic plots of this model can be seen in the next graph

 $par(mfrow=c(2,2))$ plot (m\_after)

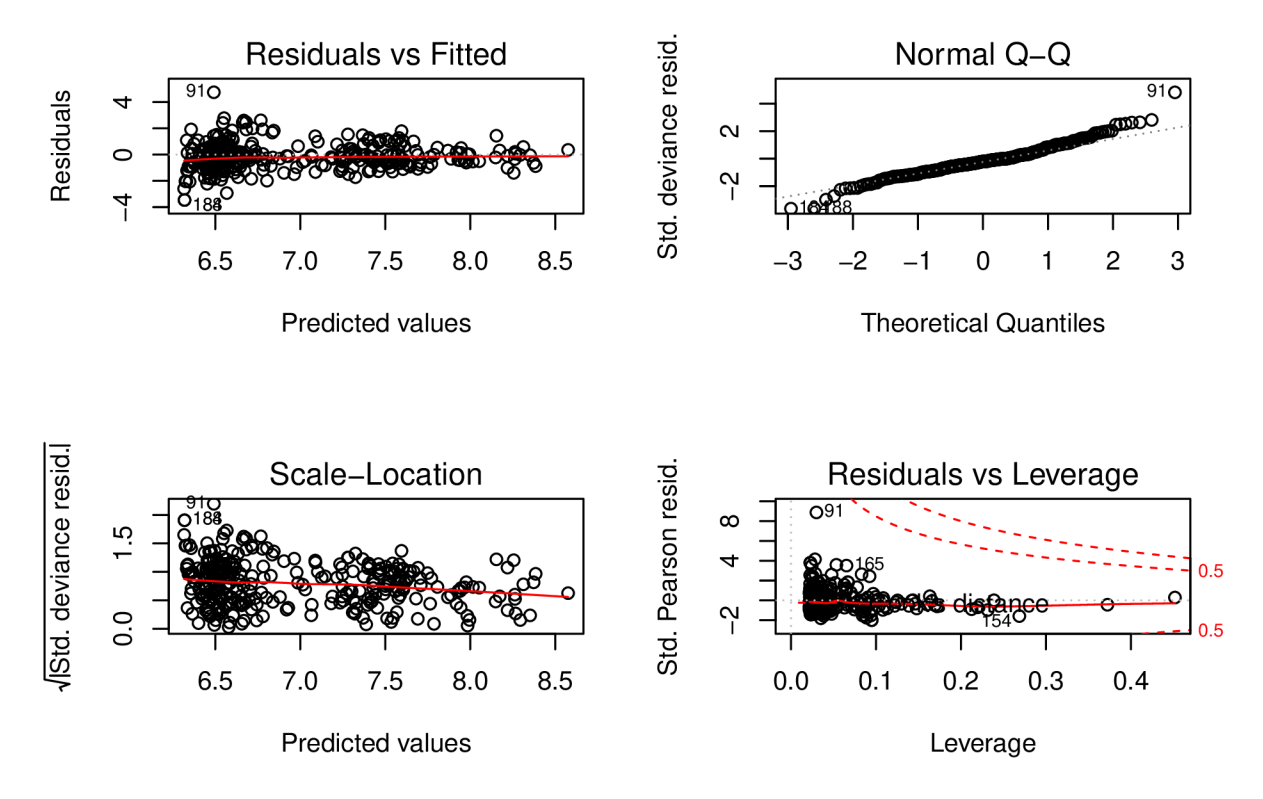

The likelihood ratio for this glm can be seen in the results of the thesis.  $\;$